**MS Access 97 Password Recovery Crack Full Version [32|64bit]**

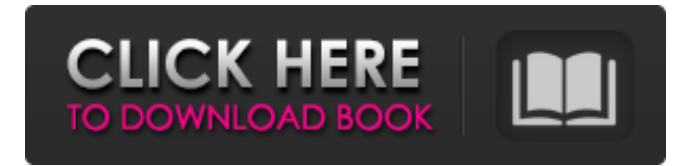

# **MS Access 97 Password Recovery Crack+ With Registration Code Free Download 2022**

Description: Availability: Date Added: 12/24/2004 Price: \$0.00 Download Access 97 Password Recovery (Clean) Access 97 Password Recovery is the best choice for recovering lost Access password in Windows operating system. It is equipped with an intuitive user interface, easy to use, and very efficient to recover Access 97 password in Windows XP, 2000, Vista and 2003. You can use the program on your PC now! Using it is also free! NOTE! Access Password Recovery does not support Windows 8, Windows 8.1, Windows 10 and the latest Windows Server Operating Systems, the program has NOT been tested on these operating systems. Download Password Recovery for Access 97 Clean Windows Step 1: Run the downloaded package and follow the instructions to install the program. Step 3: Run the Access 97 Password Recovery Utility and specify the lost password. For example, it is Access, System, Control Panel and etc. Step 4: Then click on the Start button and the Access 97 Password Recovery Window will begin searching for your lost password. Please keep your patience. Step 5: After the program locates the lost password, the specified window will open up. Then click on the OK button. The Access 97 Password Recovery Utility will prompt you to reenter the recovered password and then you can try it. If you enter the correct password, then you can exit the program. If not, re-enter the password and try again. You may need several tries to login, it is not a problem. Usage Information: Version 1.0 Version: Access 97 Password Recovery, 12/24/2004 Language: English Size: 1.18 MB Publisher: None Support for: Windows XP, 2000, 2003 and Vista How to get Password Recovery for Access 97 Clean working on Windows XP, 2000, 2003 and Vista: 1. Press the Windows key and R simultaneously to open the Run dialog. 2. Type access97 and click OK to open the Access 97 Password Recovery Utility. It will find and recover your lost password. Does the program work on Windows 8, Windows 8.1, Windows 10 and the latest Windows Server Operating Systems? We do not have Access 97 Password Recovery working on Windows 8, Windows 8.1, Windows 10 and the latest Windows Server Operating Systems, however, you can always try the trial version before you decide to purchase

### **MS Access 97 Password Recovery (LifeTime) Activation Code**

MS Access 97 Password Recovery is able to recover all lost

passwords used to open MS Access 97 databases. This tool scans your PC and tracks down and analyzes all lost passwords in a matter of seconds. You can even set the program to detect all future lost MS Access 97 passwords. After some easy steps you can easily recover your lost Password in a matter of seconds. How to Use? To start the program simply click on the Access97 Password Recovery icon. The program will start scanning all your computers and will find all your lost MS Access 97 database passwords. After the scan, you will be able to see a list of all you are able to recover. Simply pick up any from the list. MS Access 97 Password Recovery has the ability to detect and detect all your future lost passwords for open any MS Access 97 database. Simply just continue browsing and installing new applications to the computer and you will never lose any MS Access 97 passwords again. You can even set the program to detect all future lost MS Access 97 passwords on any computer within your local network. MS Access Password Recovery Features: Recover lost passwords in MS Access 97 databases. Easy to use. Can detect all MS Access 97 passwords that will be used in the future. Recover any lost MS Access 97 password. How to Recover Lost Access Password? If your MS Access 97 password is lost: Run MS Access 97 Password Recovery Create a MS Access 97 Database by the Microsoft Windows Access 97 Menu Choose the file which you want to recover the password of MS Access 97 or all open MS Access 97 database password. Choose the password which you lost or would like to recover. MS Access 97 Password Recovery will analyse it and display a list with the recovered password. Choose the password from the list to recover it. Recover the password of the open database or selected file for MS Access 97. \$1\$]{} (1995), 35–56. L. A. Miller, [[\*Multiple Dirichlet series for exponential sums\*]{}, Pacific J. Math. \*\*168\*\* (1995), no. 2, 365–379.]{} I. P. Swanson, [[\*A class of Ramanujan's functions\*]{}, J. London Math. Soc. (2) \*\*36\*\* (1987), no 6a5afdab4c

### **MS Access 97 Password Recovery**

MS Access 97 Password Recovery are designed in such a way as to simplify the task of recovering lost passwords, making it easy for anyone to carry out the action. This program is designed with a simple, intuitive interface. You can just recover lost Access 97 passwords within a few clicks. When you use MS Access 97 Password Recovery, you will automatically be guided to a page that allows you to input the Access 97 password for the database file. Once this has been done, you will be guided to another page where you will have the ability to recover the lost MS Access 97 passwords. The whole process only takes a few clicks to do. MS Access 97 Password Recovery Toolkit can be used on different platforms. You will have the option of recovering MS Access 97 passwords that are stored on computer hard drives, floppy disks, CD-ROM and other memory devices. All major versions of MS Access 97 Password Recovery (version 3.0, version 3.4, version 3.5, version 3.6) are included in this toolkit. The program's interface is easy to use and it's intuitive and straightforward. This small program enables you to recover the passwords stored within MS Access 97 files and recove them instantly. Key Features Once you have obtained the version of MS Access Password Recovery that you need, you will be able to view all the details in the user manual. Use Tools in MS Access 97 Password Recovery MS Access 97 Password Recovery does not have any builtin commands and tools. This means that you have the ability to use the MS Access 97 Password Recovery program's tools as you please. Help is available online, should you wish to get more information about your options. The program's interface is easy to use and it's intuitive and straightforward. There are no external dependencies or installation requirements. This is a stand-alone program. Data is stored within a database file and it can be accessed using a database engine. MS Access Password Recovery can be used on different platforms. You can recover MS Access 97 passwords that are stored on computer hard drives, floppy disks, CD-ROM and other memory devices. MS Access Password Recovery is licensed. When you use MS Access 97 Password Recovery, you will automatically be guided to a page that allows you to input the Access 97 password for the database file. Once this has been done, you will be guided to another page where you will have the ability

### **What's New In?**

You have lost your password. You do not know what the password is. You have all the information that could help you in recovering it, but you do not know the password. MS Access 97 Password Recovery uses those hints to generate a new password. The program is very easy to use. Just enter the password you want to recover and you will be presented with all the information that will help you retrieve the password. With a few clicks you will have the password. Download MS Access 97 Password Recovery now to try it yourself. MS Access 97 Password Recovery - Software downloads related to MS Access Best Software EasyShare Drive Get Free Personal 15 Download - Free-Updates.com EasyShare Drive Get Free Personal gives you the possibility to extract files from various CDs and DVDs into one very simple to use file manager. All your extracted files can be easily accessed via Windows Explorer, and you can also read file metadata EasySMI 10.0 Serial number Free Download - Free-Updates.com EasySMI is designed for hypervisor developers and system administrators and empowers them to perform remote administration to and monitor hypervisor-powered computers. With EasySMI you can remotely install, repair, uninstall, install EasySMI Professional 10.0 Serial number Free Download - Free-Updates.com EasySMI is designed for hypervisor developers and system administrators and empowers them to perform remote administration to and monitor hypervisor-powered computers. With EasySMI you can remotely install, repair, uninstall, install EasySMI 10.0 Serial number Free Download - Free-Updates.com EasySMI is designed for hypervisor developers and system administrators and empowers them to perform remote administration to and monitor hypervisor-powered computers. With EasySMI you can remotely install, repair, uninstall, install Infiniti Backup Engine Backup - Free-Updates.com Infiniti Backup Engine Backup is a powerful backup solution that supports various disk formats. It supports all major portable applications such as iTunes, Windows Media Player, WinZip, WinRar and plenty of others, as well as DVD, CD and floppy disk form TotalMediaManager Free Download - Free-Updates.com TotalMediaManager Free Download is an easy-to-use multi-drive file management system that creates a backup of all content on a computer's hard drive as well as archives files to secure external drives. Multiple operations, including backu AVG Internet

# **System Requirements For MS Access 97 Password Recovery:**

Minimum: OS: Windows XP SP2 or later Processor: 1.8GHz CPU Memory: 512 MB RAM Recommended: OS: Windows 7 SP1 or later Memory: 1GB RAM OS: Windows 8 or later Processor: 2.0GHz CPU OS: Windows 10 or later Memory:

Related links:

<http://ajkersebok.com/?p=21915> <https://www.beaches-lakesides.com/realestate/dwg-fastview-plus-free-updated-2022/> <https://meuconhecimentomeutesouro.com/optimize-html-with-product-key-mac-win/> <http://vitinhlevan.com/?p=4129> <http://yotop.ru/2022/06/08/isoxpress-iso-9001-14001-light-free-download-pc-windows/> <https://kiwystore.com/wp-content/uploads/2022/06/calbri.pdf> <http://quitoscana.it/2022/06/08/fonelab-hypertrans-crack-license-key/> [https://nakvartire.com/wp](https://nakvartire.com/wp-content/uploads/2022/06/LavaLamp_Screensaver_Crack__.pdf)[content/uploads/2022/06/LavaLamp\\_Screensaver\\_Crack\\_\\_.pdf](https://nakvartire.com/wp-content/uploads/2022/06/LavaLamp_Screensaver_Crack__.pdf) <https://dbsangola.com/wp-content/uploads/2022/06/remoharl.pdf> [http://descargatelo.net/internet/lan/microsoft-application-request-routing-for-iis-7-crack](http://descargatelo.net/internet/lan/microsoft-application-request-routing-for-iis-7-crack-latest-2022/)[latest-2022/](http://descargatelo.net/internet/lan/microsoft-application-request-routing-for-iis-7-crack-latest-2022/)